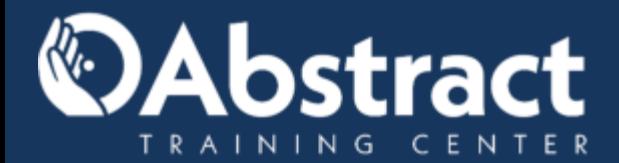

**A AUTODESK Learning Partner** 

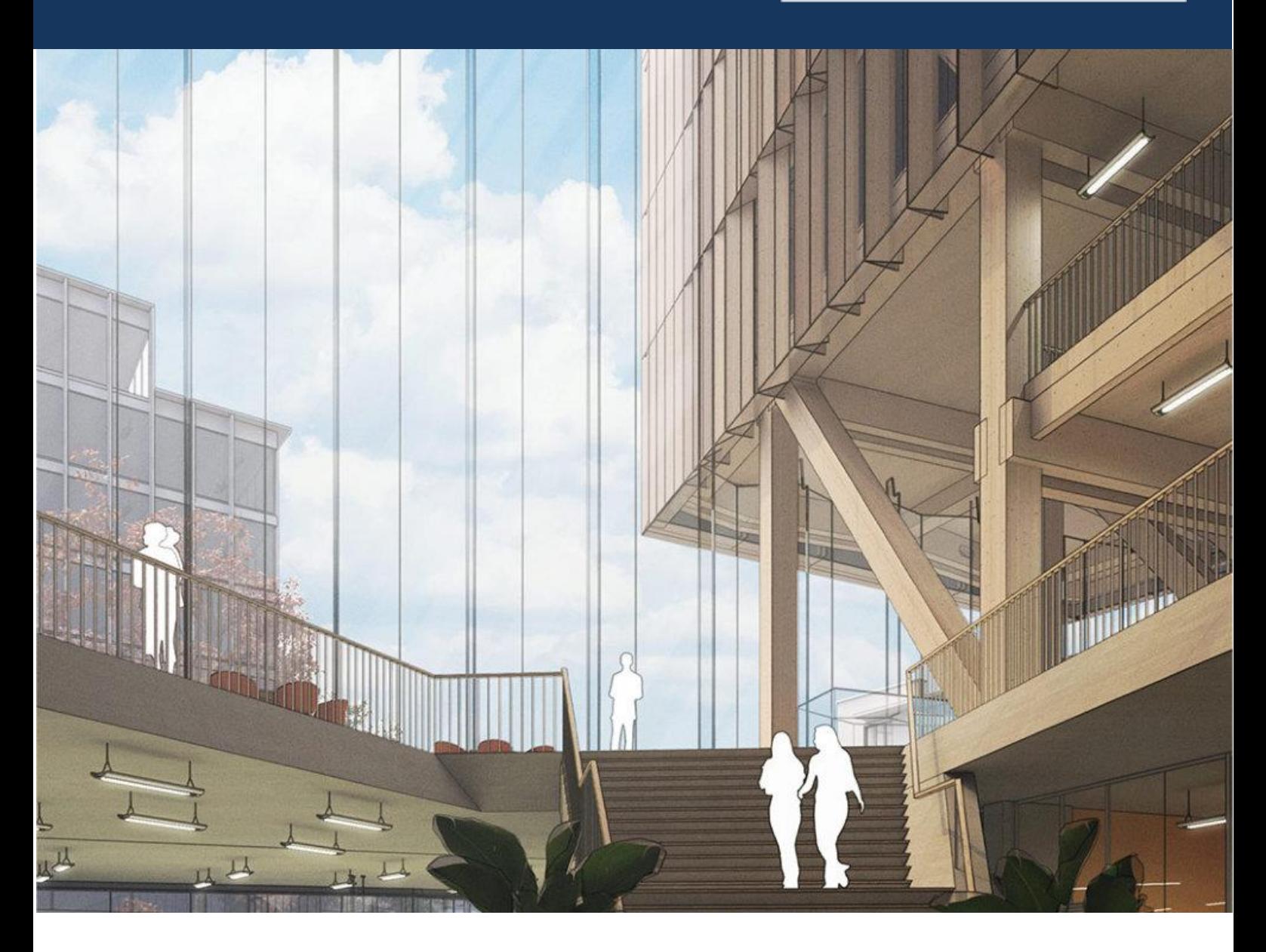

# **SketchUP**

Comunica tus diseños 2D y 3D con SketchUP

#### Dominar la interfaz gráfica de SketchUp y desarrollar figuras básicas con el uso de las herramientas principales.

- Introducción a la Interfaz, Plantillas y Unidades.
- Herramientas de selección, estilos, dibujo y edición..
- Uso de Herramientas Auxiliares
- Uso de la bandeja predeterminada
- Generación de Caras, Superficies.
- Generación de Grupos.

Dominar las principales herramientas de organización de los objetos, creación de componentes y modelado avanzado.

- Organización de grupos y componentes.
- Organización por etiquetas.
- Modelado de elementos estructurales, escaleras y barandillas, modelado de puertas y ventanas, modelado de cubiertas
- Aplicación y edición de materiales.
- Cargar componentes de mobiliario.
- Modelado de revestimientos.

#### Dominar los aspectos básicos de la salida grafica de un modelo.

- Luz Solar | Sombras
- Exportar a Layout y Configuración
- Exportación de gráficos en 2D
- Exportación de modelos en 3D
- Configuración de la impresión
- **Ejercicios**

## Ubicación: Añadir Geolocalización.

### Urb. Bello Monte Av. Venezuela Torre América, Piso

4, Ofic. 401 Caracas, Venezuela

### [www.atcpuntocurso.com](https://atcpuntocurso.com/)

### [desarrollate@atcpuntocurso.com](mailto:desarrollate@atcpuntocurso.com)

**CURSO** FUNDAMENTOS **SKETCHUP** 

### Contenido específico

Implementar las herramientas básicas de generación de sólidos y componentes.

- Importar archivos CAD y escalado.
- Organizar vistas y modelar en CAD
- Aplicación de herramientas básicas y de edición.
- Carga de Plugins Esenciales.
- Sólidos y operaciones booleanas.
- Estilos de visualización.

2

4

Creación de componentes.

Dominar los aspectos más importantes de la creación de materiales, topografía e implantación de un modelo.

- Creación de materiales y texturas
- Caja de arena
- Topografías desde cero.
- Topografías desde contornos.
- Implantación de proyectos en terrenos.
- Secciones.
- Creación de escenas.
- Edición de estilos de visualización.
- Photomatch.
- **Ejercicios**

Telefono: +58 (212) 761 1925 / 763 0450  $\bigcup$  (+58)412 575 7799

### 5

3

1